# **Monnit WIT<sup>™</sup> Wireless Activity Sensor**

#### **Technical Overview**

#### **General Description**

The Wireless Activity Sensor detects vibration or sudden movement.

#### **Features**

- Detects vibration or sudden movement
- Free iMonnit online wireless sensor monitoring and notification system to configure sensors, view data and set alerts via SMS text and email.

### **Principle of Operation**

The Wireless Activity Sensor uses a vibration sensor to detect movement of the device. If the sensor detects movement it sends the information to the iMonnit Online Sensor Monitoring and Notification System. The data is stored in the online system and can be reviewed and exported as a data sheet or graph. Notifications can be set up through the online system to alert the user immediately when movement is detected with the ability to only notify within time of day parameters.

### **Power Options**

Sensors are powered by a replaceable 3.0 V lithium coin cell battery. Optional AA battery powered sensors are available. The AA version of these sensors are larger in size (3" [L] x 2.1" [W] x 1.2" [H] ) and include two AA long-life lithium ion batteries.

It is recommended that unless you are using the AA battery solution, you set heartbeat to no faster than one hour to preserve battery life.

## **Monnit WIT Sensors Core Specifications**

- Power: Replaceable 3.0 V lithium coin cell battery
- Communication: RF 900 MHz
- Dimensions: 1.775" x 1.040" x 0.785"
- Antenna: 4" wire antenna
- Operating Temperature: -40° to 85°C (-40° to 185°F)
- Device Range: 250 300 ft. non-line-of-sight\*
- Battery Life: At 1 hour heartbeat setting, coin cell battery will last  $\sim$  1-2 years.\*\*
- \* Actual range may vary depending on environment.
- \*\* Battery life is determined by sensor reporting frequency and other variables.

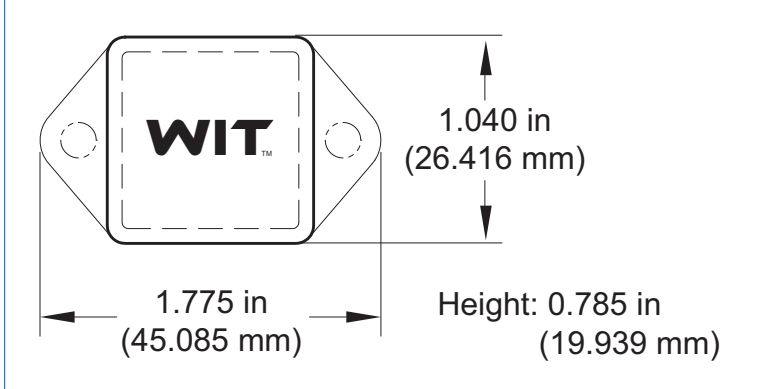

#### **Maximum Ratings**  $0^{\circ}$ C to +70 $^{\circ}$ C Temperature Range  $(+32^{\circ}F to +158^{\circ}F)$ Sensitivity  $0.05<sub>g</sub>$

### **Example Applications**

- Machinery monitoring.
- Pump monitoring.
- Detect if a window is broken or shattered.

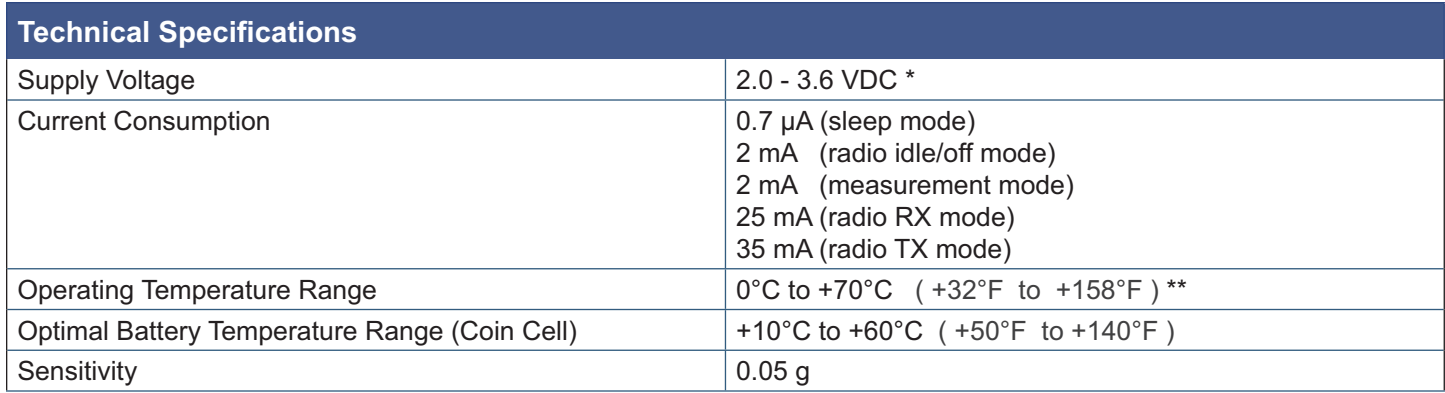

\* Hardware can not withstand negative voltage. Please take care when connecting a power device.

\*\* At temperatures above 100°C, it is possible to lose programmed memory.

#### **Caution/Notice:**

This product is designed for application in an ordinary environment (normal room temperature, humidity and atmospheric pressure). Do not use this sensor under the following conditions as these factors can deteriorate the product characteristics and cause failures and burn-out.

- Corrosive gas or deoxidizing gas chlorine gas, hydrogen sulfide gas, ammonia gas, sulfuric acid gas, nitric oxides gas, etc.).
- Volatile or flammable gas.
- Dusty conditions.
- Under low or high pressure.
- Wet or excessively humid locations.
- Places with salt water, oils chemical liquids or organic solvents.
- Where their are excessively strong vibrations.
- Other places where similar hazardous conditions exist.

Use this product within the specified temperature range. Higher temperature may cause deterioration of the characteristics or the material quality of this product.

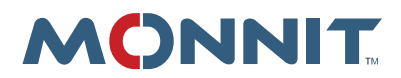

**Monnit Corporation** 7304 South Cottonwood Suite #204 Midvale, Utah 84047 801-561-5555 www.monnit.com

For more information about our products or to place an order, please contact our sales department at 801-561-5555.

Visit us on the web at www.monnit.com.